## SAP ABAP table TMKE {Group for Calculation Schema (Purchasing Organization)}

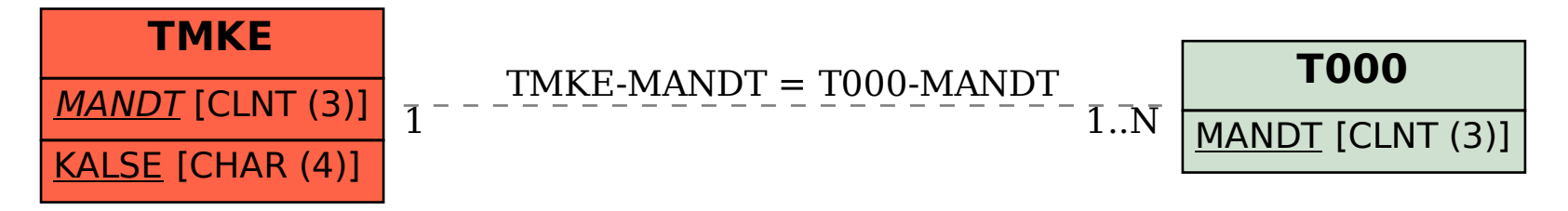